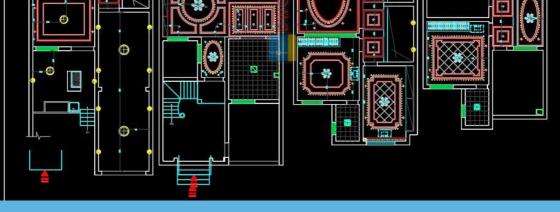

# AutoCAD .NET API Training

Value Addition | Offline/Online/Hybrid

**Duration: 40 Hours** 

**REGISTER NOW** 

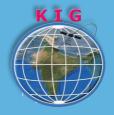

# **KHAGOLAM**

**Institute of Geoinformatics** 

www.khagolam.com | info@khagolam.com | +91 98929 98626

An ISO 9001-2015 Certified Organization Registered under Ministry of Corporate Affairs, Govt. of India

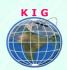

#### Course Information

Course Title: Programming .NET API for AutoCAD

Duration: 32 Hours

Training Modes: Offline/Online/Hybrid | Full Time/Part-time

Timing: Min 3 hours/day | Max 8 hours/day

# Course Eligibility

Experience with the C#.NET programming languages is required

 A basic understanding of the "end-user" functionality of AutoCAD is required. Prior experience customizing AutoCAD will add benefits

#### Fee

25,000 INR, for resident Nationals of India, Nepal, Bhutan, Bangladesh, Sri Lanka and Maldives, & Myanmar.

615 USD, For Non-Residents of India.

**INSTALMENTS:** 5,000 on registration.

20,000 - before the course starts.

#### Overview

Want to get under the hood of the .NET API for AutoCAD? If you wish to customize AutoCAD or develop applications on top of it, build add-ins with C# for AutoCAD. This course is designed for developers and experienced users of AutoCAD software who would like to develop applications using the AutoCAD .NET API.

This class provides a detailed outline of the features associated with the AutoCAD .NET API. In addition to technical overviews, this course offers sample C#.NET code and hands-on labs, as well as examples to get you started.

#### You will learn to

1. Understand and use Visual Studio IDE environment, project setup, AutoCAD dll references

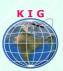

- Understand AutoCAD namespaces and .NET API object model diagram
- 3. Browsing API classes using class model diagram and object explore in visual studio
- Exploring and use various help resources, videos and blogs on AutoCAD .NET API
- 5. Understand the collection objects, difference between graphical and non-graphical objects
- 6. Define custom command, access command line using API, Executing AutoCAD inbuilt commands
- 7. Define, access and manipulate the DWG database structure
- 8. Control AutoCAD preferences programmatically. Get/Set System Variables
- 9. Control the Application Window, Control the Drawing Windows
- 10. Create, open, close, lock, unlock drawing using API. Understand batch processing logic
- 11. Accessing model space, paper space, layer, text style, dimension style table records
- 12. Understand DWG database transaction life cycle implement nested transaction
- 13. Understand the user prompt object relationships. Prompt for user inputs, Prompt for selection
- User Interface design Using WinForms dialogs in custom commands
- 15. Create basic drawing object like: line, text, circle, pline, blocks, XR and more
- Manipulate basic drawing object like: line, text, circle, pline, block, XR and more
- 17. Work with selection set, selection filtering, and Pick object from screen, adding, removing and merging objects in selection sets.
- 18. Assing and retrieve extended data (Xdata) to object. Using XData to developer smarter apps
- 19. Setup layout, plot setting of layouts, Working with viewports
- 20. Plot model and paper space and control plotting styles
- 21. Understand the event handler in AutoCAD, Handle various object events
- 22. Customize AutoCAD Ribbon using API

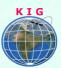

- 23. Application deployment. Register/de-register dlls. Autoload dll in AutoCAD startup.
- 24. Batch processing of dwg/dxf using external windows app.

# How to Apply

Step 1: register at: https://www.khagolam.com/home/register

Step 2: Check mail for course & bank details

Step 3: Transfer payment & share transaction receipt on What's App

Step 4: You will receive registration confirmation, by SMS/Call/Whats

App.

REGISTRATION SHALL CLOSE 4 DAYS BEFORE THE START DATE. SPOT REGISTRATIONS ARE NOT ALLOWED.

### FAQ's

Q: Does fees include accommodation and food?

A: No. but we can help you to get the nearest accommodation.

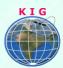

#### Why Khagolam:

- Specialize institute for geospatial technologies
- Job oriented curriculum
- Comprehensive training material
- 100% placement assistance
- Professional Trainers
- Exposure to live projects
- Flexible timings
- Exposure to 3D GIS
- Practice, aptitude and interview rounds
- e-library facility

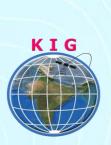

**Khagolam Institute of Geoinformatics** 

Mumbai | Pune

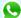

**( +91 989299 8626** 

info@khagolam.com | www.khagolam.com

Be in touch @ If O Is

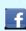

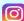

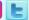